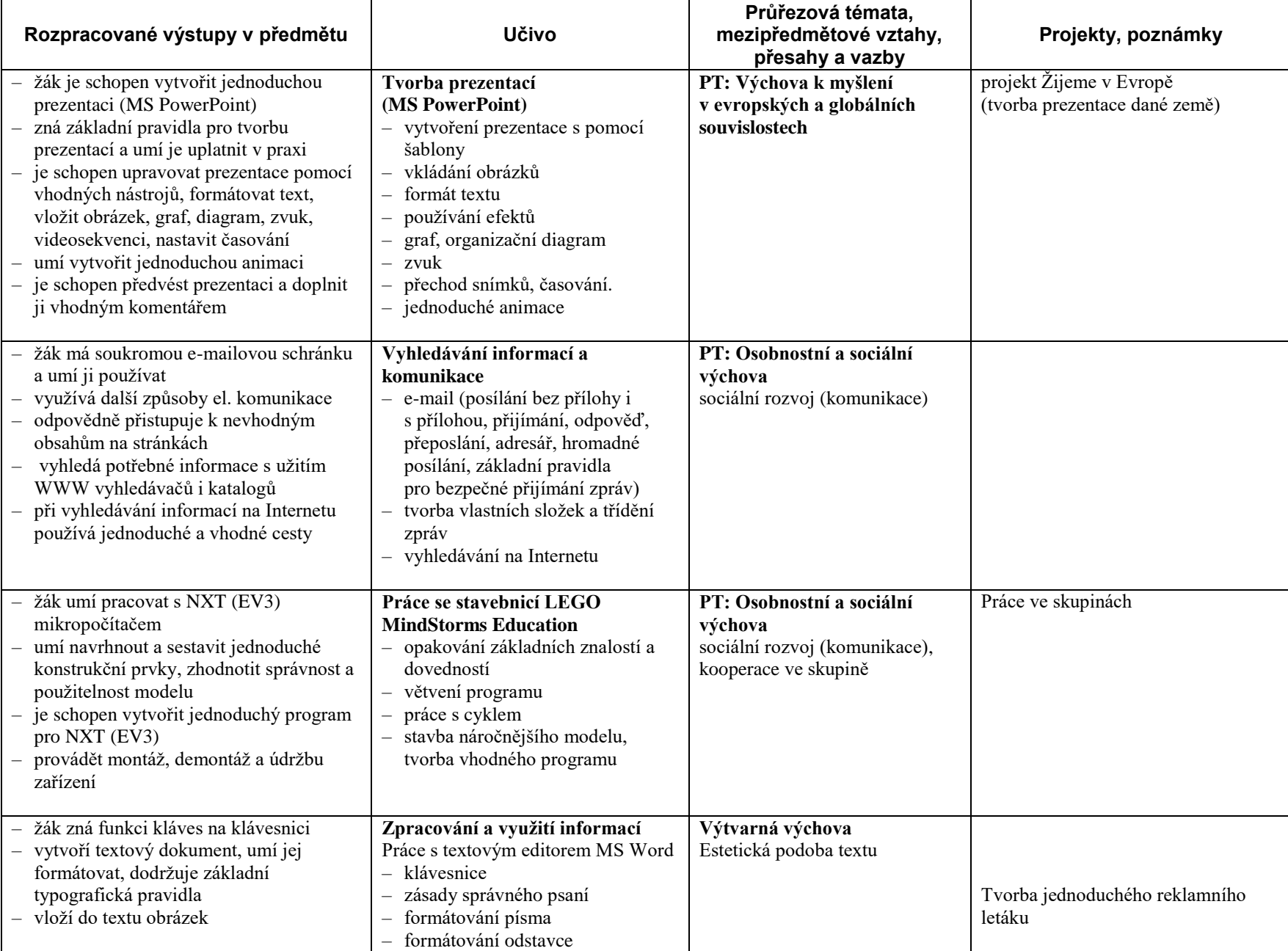

ŠVP – Gymnázium Jeseník Informatika

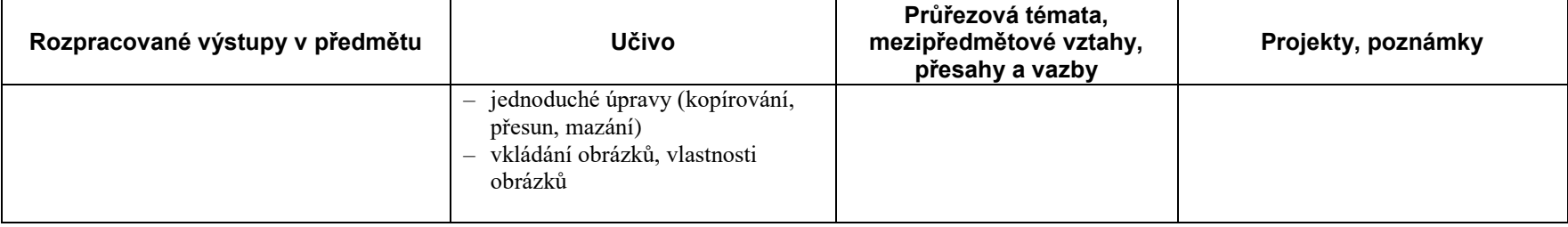